## pushTAN: первоначальная настройка

Начните процесс регистрации, описанный ниже, только после того, как получите письмо о регистрации и Ваши данные для входа в интернет-банкинг (PIN-код для доступа и имя пользователя). Если Вы сменили предыдущую систему безопасности на технологию pushTAN, Ваши данные для входа останутся прежними. В противном случае Вы получите по почте отдельное письмо с PIN-кодом, содержащее Ваши новые данные для входа.

www.sparkasse-leipzig.de/pushtan

È

Sparkasse

Leipzig

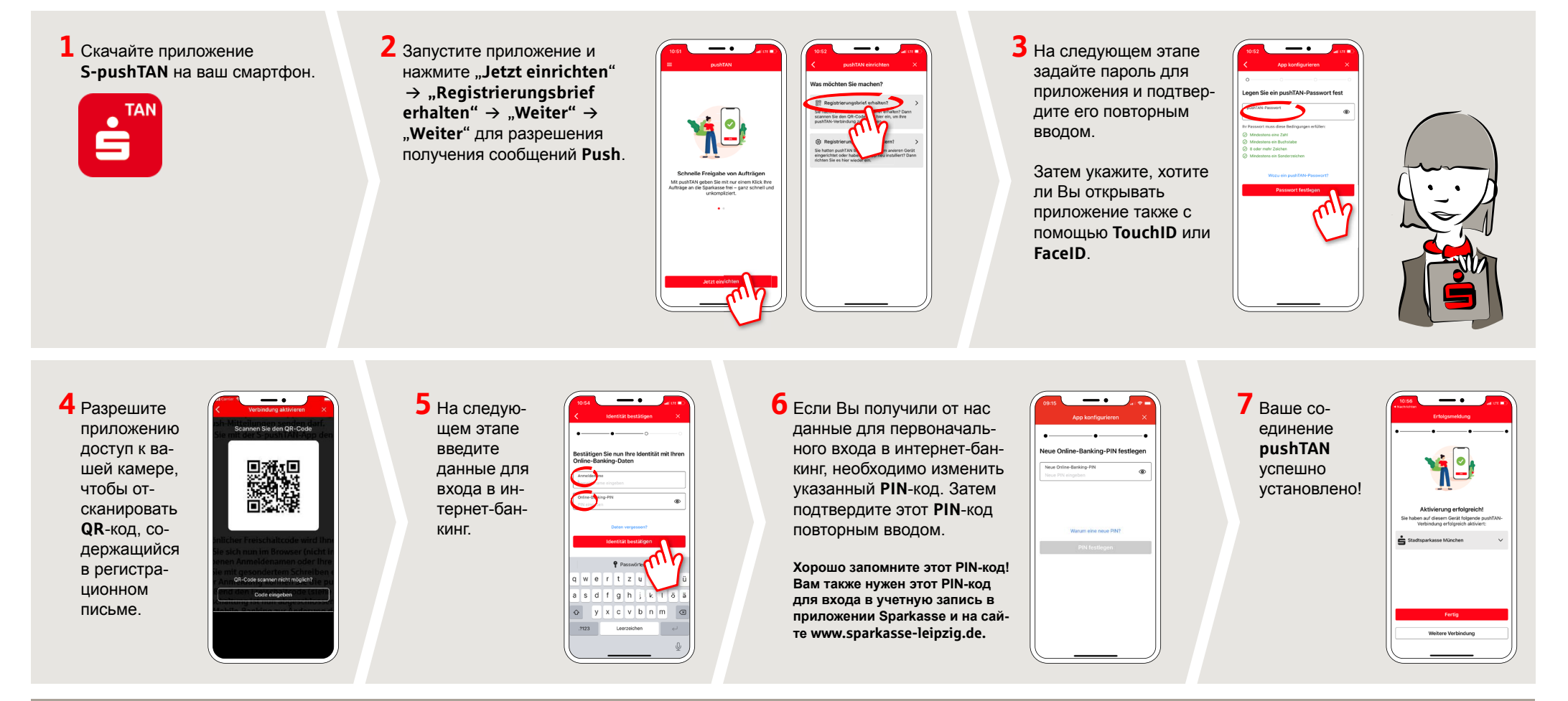

DO YOU HAVE ANY QUESTIONS ABOUT DUSHTAN?

Customer Contact Center: You can contact us under 0341 986-0 Mon-Fri from 8:00 am to 6:30 pm.

Further information and FAQs about pushTAN is available at: www.sparkasse-leipzig.de/pushtan

## YOU CAN ALSO CONTACT US AT:

Online banking support for private customers Telephone: 0341 986-4777 Available: Mon-Fri from 8:00 am to 6:30 pm